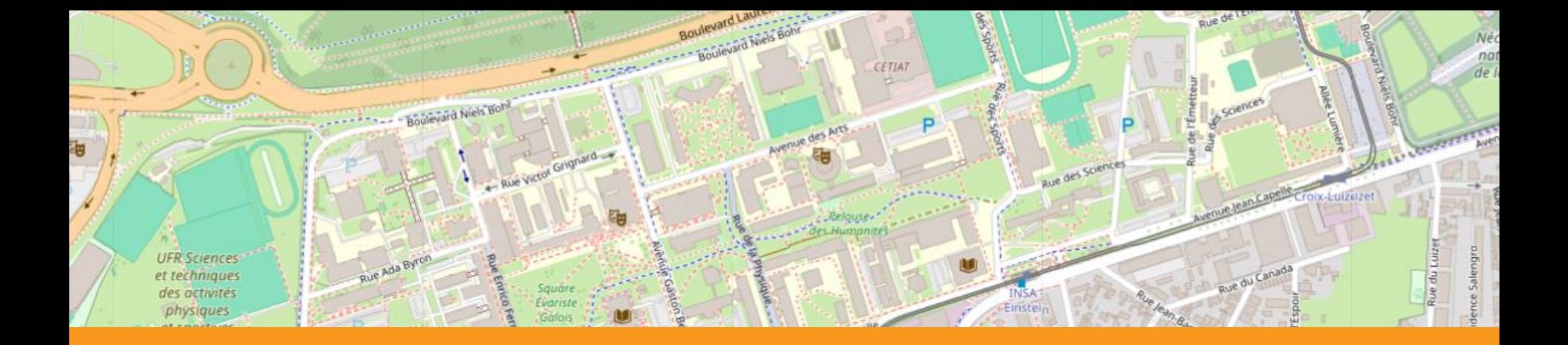

# Utilisation d'OSM pour l'appli campus OPALE

## apports mutuels et évolutions à venir

Stéphanie Jean-Daubias OPALE (Android et iOS : 30 000 installations)

Recherche au titre de France 2030 portant la référence **ANR-21-DMES-0005**

State of the Map France 2024 28 - 30 juin 2024 Lyon - Manufacture des tabacs

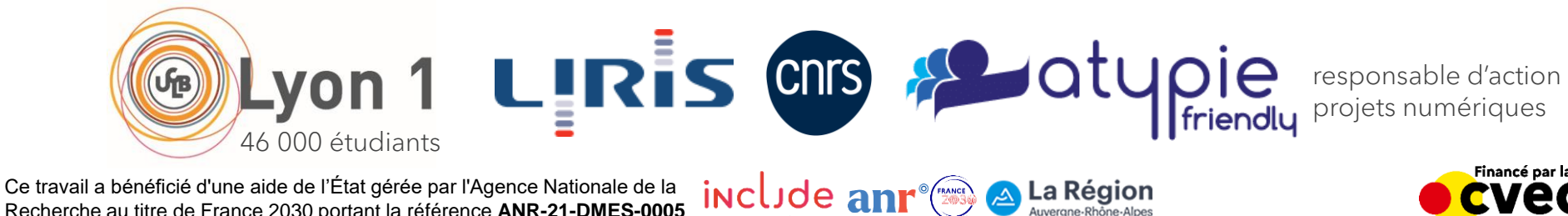

![](_page_0_Picture_6.jpeg)

![](_page_1_Picture_0.jpeg)

#### Plan de la présentation

- **Contexte** 
	- **OPALE**
	- cartes, plans et itinéraires
	- approche
- Vers des itinéraires inclusifs
	- architecture
	- modélisation dans OSM
- Et ensuite ?
	- perspectives
	- de meilleures pratiques ?

![](_page_1_Figure_12.jpeg)

![](_page_1_Picture_13.jpeg)

**Stéphanie Jean-Daubias** - Université Lyon 1 / LIRIS UMR CNRS 5205 **2006 2007 2008 2008 2009 2009 2009 2009 2009 2009 2009 2009 2009 2009 2009 2009 2009 2009 2009 2009 2009 2009**

#### PALE  $\mathbb{C}$ Outils(avec connexion)

 $\equiv$ 

回

physique

de travail Doua

de travail Lyon

#### Aperçu de l'appli : outils pratiques

OPALE - Tomuss

≡

 $\rightarrow$ 

 $cc$ C<sub>1</sub>

夁

note UE

> Chimie Verte

**Industrielles** 

**En Pratique** 

> Sciences Au Quotidien

> Certification - Anglais

**Chimie Organique** 

m

- 
- **TOMUSS** (notes)

**★** Mascol

- d ADE (agenda)
- Messagerie Lyon 1
- **BU** r.
- **Claroline Connect**
- **ASKER**
- ⊕ Elipse (stages)
- Découverte
- LI Plan du campus
- Coin des sciences
- Coin des sports
- Web lyon 1
- Portail etudiant
- Twitter Lyon 1
- Annuaire Lyon 1
- $=$  Mission egalité diversité
- Orientation
- Quiz et listes
- **⊜** sos
- OPALE
- Mettre à jour les  $\triangle$ données
- Suggérer une ressource Signaler un bug 岙
- Paramètres
- 
- À propos d'OPALE
- Déconnexion

![](_page_2_Picture_29.jpeg)

■ Notes : Tomuss

■ Liens utiles…

OPALE - BU

٠

ther un li

alle de travai

salle de travail

ă.

salle

Rés

salle o

![](_page_2_Picture_348.jpeg)

**• Messagerie universitaire : Outlook** 

![](_page_2_Figure_32.jpeg)

#### Stéphanie Jean-Daubias - Université Lyon 1 / LIRIS UMR CNRS 5205

Visualiser mon campus (13 campus)

O PALE

![](_page_3_Figure_1.jpeg)

#### Trouver mon bâtiment (136 bâtiments)

![](_page_3_Picture_3.jpeg)

#### Trouver ma salle (6 bâtiments cartographiés)

Cartes, plans et itinéraires (extérieur/intérieur)

![](_page_3_Figure_5.jpeg)

## **O PAN E Fiche bâtiment / Fiche Salle / Tableau de bord**

#### **Caractéristiques** de mon bâtiment

![](_page_4_Picture_2.jpeg)

#### Description

Insolite...

 $|||$ 

m

Adresse : 8 avenue Rockefeller, Lyon 8° Ce bâtîment est le bâtîment prîncîpal du domaîne Rockefeller, Il est composé de 4 aîles ; A, B, C et D<sub>a</sub> sur 5 niveaux. plan du RDC plan du 1er étage plan du 2ème étage plan du 3ème étage plan du 4ème étage

 $\sim$ 

 $\circlearrowright$ 

![](_page_4_Picture_5.jpeg)

割

 $\checkmark$ 

 $\langle$ 

 $\leftarrow$ 

# O PALE

#### Approche adoptée

## Démarche inclusive large

- Mission Handicap de l'Université Lyon 1
- include, Atypie Friendly
- + vision très large

## • Points de vue adoptés

- aspects physiques
- aspects sensoriels
- aspects cognitifs

#### Cas d'usage

![](_page_5_Picture_11.jpeg)

- PMR\* : ascenseur indispensable, cheminements compatibles PMR, sol lisse
- étudiante TSA\* : peu d'escaliers, chemin calme, lumière douce
- usager voulant faire de l'exercice : escalier souhaité si temps suffisant
- usager claustrophobe : ascenseur impossible

**Stéphanie Jean-Daubias** - Université Lyon 1 / LIRIS UMR CNRS 5205 **6** PMR Personne à Mobilité Réduite TND Troubles du Neuro-Développement TSA Troubles du Spectre de l'Autisme

I IRiS ) Lvon 1 cvec

![](_page_5_Picture_18.jpeg)

#### Faciliter l'accès aux bâtiments et aux salles pour toutes et tous

![](_page_6_Picture_0.jpeg)

#### Plan de la présentation

- **Contexte** 
	- **OPALE**
	- cartes, plans et itinéraires
	- approche
- Vers des itinéraires inclusifs
	- architecture
	- modélisation dans OSM
- Et ensuite ?
	- perspectives
	- de meilleures pratiques ?

![](_page_6_Figure_12.jpeg)

![](_page_6_Picture_13.jpeg)

**Stéphanie Jean-Daubias** - Université Lyon 1 / LIRIS UMR CNRS 5205 **7**

![](_page_7_Picture_0.jpeg)

![](_page_7_Figure_1.jpeg)

![](_page_7_Picture_2.jpeg)

**Stéphanie Jean-Daubias** - Université Lyon 1 / LIRIS UMR CNRS 5205 **8**

OPALE

![](_page_8_Picture_0.jpeg)

#### Itinéraire vers un livre de la BU

#### • Modélisation OSM

![](_page_8_Figure_3.jpeg)

BU Bibliothèque Universitaire

#### • Exploitation dans OPALE

![](_page_8_Picture_7.jpeg)

# O PALE

#### Modélisation des BU dans OSM

## **Carrel**

- "carrel:visible:walls"="2;3"
- "carrel:walls:glass"="2"
- "indoor"="yes"
- $"$  $|$ eve $"="4"$
- "room"="carrel"

### • Travées (étagères BU)

- "indoor"="yes"
- $"level" = "4"$
- "library\_bay:id"="4.2.1"
- "library\_bay:name"="Informatique"
- "library\_bay:model"= "A5;A5;A5;A5;A5;A5;A5«
	- − A : hauteur, largeur, profondeur, couleur, plinthe…
	- − 5 : 5 tablettes

![](_page_9_Picture_164.jpeg)

![](_page_9_Picture_17.jpeg)

# OPALE

#### Modélisation des BU dans OSM

## • Pilier

- "column:model"="A-B1.5-S2"
- "indoor"="yes"
- $\blacksquare$  "level"="4"
- "man\_made"="column"

### • Fenêtre

- $"$ level"="4"
- "window"="yes"
- "window:model"="A-E1.5-L5-S0.3-C2-S0.5"

#### • Escalier

- "highway"="steps"
- "indoor"="yes"
- $"$  "level"="4;5"
- "stairs"="yes"
- "stairs:model"="A"

![](_page_10_Picture_144.jpeg)

![](_page_10_Picture_145.jpeg)

![](_page_10_Picture_19.jpeg)

![](_page_10_Picture_20.jpeg)

# OPALE

#### • Attributs existants

quand ils existent et conviennent au besoin : "man\_made"="column"

#### • Nouveaux attributs « maison »

- quand il n'existe pas d'attribut : "library\_bay:name"="Informatique"
- quand les attributs existants ne sont pas adaptés au besoin : les modèles

#### • Les modèles

- attribut OSM pour associer un objet OSM à plusieurs caractéristiques détaillées (pour génération du rendu 3D)
	- − exemple pour les fenêtres
	- − "window:model"="A-E1.5-L5-S0.3-C2-S0.5"
	- − A : modèle (dont hauteur, largeur)
	- − E1: taille de l'élévation des fenêtres à partir du sol
	- − L5 : nombre de fenêtres sur une ligne
	- − S0.3 : espacement entre chaque fenêtre sur une ligne
	- − C2 : nombre de fenêtres sur une colonne
	- − S0.5 : espacement entre chaque fenêtre sur une colonne

![](_page_11_Picture_17.jpeg)

![](_page_11_Figure_18.jpeg)

![](_page_11_Picture_19.jpeg)

## O PALE Caractéristiques des chemins et salles dans OSM

### • Cheminements (segments outdoor + indoor)

- attributs
	- accessibilité (OSM wheelchair)
	- ? état du sol (OSM surface + smoothness)
	- ? marquage podotactile (OSM tactile\_paving)
	- ? luminosité (OSM lit)
	- ? ambiance sonore (carte du bruit + contribution ?)…
- zone délimitée : 2 points

### • Salles (indoor)

- attributs
	- − "access"="permit"
	- − "indoor"="room"
	- − "level"="0"
	- − "name"="Nautibus 008 (C5)"
	- − "room"="class"
	- − "wheelchair"="yes"
- zone délimitée : 4 points

![](_page_12_Figure_18.jpeg)

![](_page_12_Figure_19.jpeg)

#### OPALE OPALE-OSM : vérification des données

#### • Identification des problèmes sur les itinéraires

- cheminements entre bâtiments, entre salles (connexité, jonction...)
- en général / selon certains critères d'accessibilité

![](_page_13_Picture_43.jpeg)

![](_page_13_Picture_5.jpeg)

 $\times$  1

#### **Stéphanie Jean-Daubias** - Université Lyon 1 / LIRIS UMR CNRS 5205 **15**

![](_page_14_Picture_0.jpeg)

#### Plan de la présentation

- **Contexte** 
	- **OPALE**
	- cartes, plans et itinéraires
	- approche
- Vers des itinéraires inclusifs
	- architecture
	- **•** modélisation dans OSM
- Et ensuite ?
	- perspectives
	- **•** de meilleures pratiques ?

![](_page_14_Figure_12.jpeg)

![](_page_14_Picture_13.jpeg)

Stéphanie Jean-Daubias - Université Lyon 1 / LIRIS UMR CNRS 5205 **16** 

![](_page_15_Picture_0.jpeg)

#### Calcul des itinéraires (inclusifs)

#### Inventaire + précis et étayé des caractéristiques

- cheminements intérieurs/extérieurs
	- $\checkmark$  ascenseurs / escaliers
	- − état du sol (OSM surface + smoothness)
	- − accessibilité (OSM wheelchair)
	- marquage podotactile (OSM tactile paving)
	- ? luminosité (OSM lit)
	- ? ambiance sonore (carte du bruit + contribution ?)…

![](_page_15_Figure_10.jpeg)

![](_page_16_Picture_0.jpeg)

#### Architecture OPALE-OSM : contribution

![](_page_16_Figure_2.jpeg)

![](_page_17_Picture_0.jpeg)

![](_page_17_Picture_2.jpeg)

LIRIS

cvec

**Collector** 1

incl ide

#### • **Données temporaires**

- exemple : travaux (sur un cheminement/dans une salle)
- ? contributions temporaires
	- hors OSM :  $\sim$  vigilo
	- **OPALE**
	- via QR code de pannes

#### • **Données subjectives**

- exemple : niveau sonore
- ? où et comment indiquer le niveau sonore d'un cheminement
- ? sources : carte du bruit du Grand Lyon + contribution + capteurs

#### • **Données temporelles**

- exemple : niveau sonore variable selon les horaires
- ? contributions temporelles
	- taggage multiple
	- taggage unique + application d'un coefficient selon les horaires

![](_page_17_Picture_18.jpeg)

![](_page_18_Picture_0.jpeg)

# Utilisation d'OSM pour l'appli campus OPALE

## apports mutuels et évolutions à venir

Stéphanie Jean-Daubias OPALE (Android et iOS : 30 000 installations)

Recherche au titre de France 2030 portant la référence **ANR-21-DMES-0005**

State of the Map France 2024 28 - 30 juin 2024 Lyon - Manufacture des tabacs

![](_page_18_Picture_5.jpeg)

![](_page_18_Picture_6.jpeg)